# **Solving Linear and Integer Programs**

Robert E. Bixby Gurobi, Inc. and Rice University

# **Dual Simplex Algorithm**

### **Some Motivation**

- Dual simplex vs. primal (2002): Dual 2.7x faster
- $\Box$  Best algorithm of MIP
- $\Box$  There isn't much in books about implementing the dual.

#### **Dual Simplex Algorithm (Lemke, 1954: Commercial codes ~1990)**

**Input:** A dual feasible basis *B* and vectors

$$
X_B = A_B^{-1}b \quad \text{and} \quad D_N = c_N - A_N^T B^{-T} c_B.
$$

- **□ Step 1:** (Pricing) If  $X_B \ge 0$ , stop, *B* is optimal; else let  $i = argmin\{X_{B_k}: k \in \{1, ..., m\}\}.$
- **Step 2:** (BTRAN) Solve  $B^T z = e_i$ . Compute  $\alpha_N = A_N^T z$ .
- **Step 3:** (Ratio test) If  $\alpha_N \leq 0$ , stop, (D) is unbounded; else, let  $j = argmin\{D_k/\alpha_k: \alpha_k > 0\}.$
- **Step 4:** (FTRAN) Solve  $A_B y = A_j$ .
- $\Box$  **Step 5:** (Update) Set *B*<sub>*i*</sub>=*j*. Update *X*<sub>*B*</sub> (using *y*) and *D*<sub>*N*</sub> (using  $\alpha_N$ )

#### **Dual Simplex Algorithm (Lemke, 1954: Commercial codes ~1990)**

**Input:** A dual feasible basis *B* and vectors

$$
X_B = A_B^{-1}b \quad \text{and} \quad D_N = c_N - A_N^T B^{-T} c_B.
$$

- **□ Step 1:** (Pricing) If  $X_B \ge 0$ , stop, *B* is optimal; else let  $i = argmin\{X_{Rk} : k \in \{1, ..., m\}\}.$
- **Step 2:** (BTRAN) Solve  $B^T z = e_i$ . Compute  $\alpha_N = A_N^T z$ .
- **Step 3:** (Ratio test) If  $\alpha_N \leq 0$ , stop, (D) is unbounded; else, let  $j = argmin\{D_k/\alpha_k: \alpha_k > 0\}.$
- **Step 4:** (FTRAN) Solve  $A_B y = A_j$ .
- $\Box$  **Step 5:** (Update) Set *B*<sub>*i*</sub>=*j*. Update *X*<sub>*B*</sub> (using *y*) and *D*<sub>*N*</sub> (using  $\alpha_N$ )

**Implementing the Dual Simplex Algorithm**

## **Implementation Issues for Dual Simplex**

- **1. Finding an initial feasible basis, or the concluding that there is none**
- **2. Pricing:** Dual steepest edge
- **3. Solving the linear systems**
	- LU factorization and factorization update
	- BTRAN and FTRAN exploiting sparsity
- **4. Numerically stable ratio test:** Bound shifting and perturbation
- **5. Bound flipping:** Exploiting "boxed" variables to combine many iterations into one.

## **Issue 0 Preparation: Bounds on Variables**

In practice, simplex algorithms need to accept LPs in the following form:

Minimize 
$$
c^T x
$$
  
Subject to  $Ax = b$  (P<sub>BD</sub>)  
 $l \le x \le u$ 

where *l* is an n-vector of **lower bounds** and *u* an n-vector of **upper bounds**. In general, *l* is allowed to have - $\infty$  entries and u is allowed to have + $\infty$  entries. (Note that (P<sub>BD</sub>) is in standard form if  $l_i = 0$ ,  $u_i = +\infty \forall j$ .) Assuming all upper and lower bounds are finite, the corresponding dual is:

$$
Maximize \t b^T \pi + l^T r - u^T s
$$
  
\n
$$
Subject \t to \t A^T \pi + r - s = c \t (D_{BD})
$$
  
\n
$$
\pi free, r \ge 0, s \ge 0
$$

#### **(Issue 0 – Bounds on variables) Basic Solution**

A **basis** for  $(P_{BD})$  is a triple  $(B,L,U)$  where B is an ordered melement subset of *{1,…,n}* (as before), *(B,L,U)* is a partition of *{*1,…,*n}*,  $l_i$  > -∞  $\forall$  *j*∈*L*, and  $u_i$  < +∞  $\forall$  *j*∈*U*.  $N = L \cup U$  is the set of **nonbasic** variables. The associated **primal basic solution** *X* is given by  $X_L = l_L$ ,  $X_U = u_U$  and

$$
X_B = A_B^{-1}(b - A_L l_L - A_U u_U).
$$

This solution is **primal feasible** if

$$
l_B\leq\,X_B\leq u_B.
$$

The associated **dual basic variables** are  $\pi$ ,  $r<sub>L</sub>$ , and  $s<sub>U</sub>$  with values:  $\Pi = A_B^{-T}c_B$ ,  $R_L = c_L - A_L^{T}\Pi$ , and  $S_U = -c_U + A_U^{T}\Pi$ . It is **dual feasible** if

$$
R_L \ge 0 \quad and \quad S_U \ge 0.
$$

#### **(Issue 0 – Bounds on variables) The Full Story**

#### **Modify simplex algorithm**

□ Only the "Pricing" and "Ratio Test" steps must be changed substantially

 $\Box$  The complicated part is the ratio test

■ **Reference:** See Chvátal for the primal

## **Issue 1 The Initial Feasible Basis – Phase I**

#### **Two parts to the solution**

- 1. Finding some initial basis (probably not feasible)
- 2. Modified simplex algorithm to find a feasible basis

Reference for Primal: **R.E. Bixby (1992). "Implementing the simplex method: the initial basis",**  *ORSA Journal on Computing* 4**, 267—284.**

#### **(Issue 1 – Initial feasible basis) Initial Basis**

 $\Box$  Primal and dual bases are the same. We begin in the context of the primal. Consider

Minimize 
$$
c^T x
$$
  
Subject to  $Ax = b$  (P<sub>BD</sub>)  
 $l \le x \le u$ 

- **Assumption:** Every variable has some finite bound**.**
- **Trick:** Add **artificial variables**  $x_{n+1},...,x_{n+m}$ .

$$
Ax + I\begin{pmatrix} x_{n+1} \\ \vdots \\ x_{n+m} \end{pmatrix} = b
$$

where  $l_i = u_j = 0$  for  $j = n+1,...,n+m$ .

**□** Initial basis:  $B = (n+1,...,n+m)$  and for each  $j \notin B$ , pick some finite bound and place *j* in *L* or *U*, as appropriate.

#### **(Issue 1 – Initial feasible basis) Solving the Phase I**

 $\Box$  If the initial basis is not dual feasible, we consider the problem:

$$
Maximize \Sigma (d_j : d_j < 0)
$$
  
Subject to 
$$
A^T \pi + d = c
$$

 This problem is "locally linear": Define *κ*∈*R<sup>n</sup>* by *κ<sup>j</sup> = 1* if D*<sup>j</sup> < 0*, and *0* otherwise. Let

$$
K = \{j \colon D_j < 0\} \quad \text{and} \quad \underline{K} = \{j \colon D_j \ge 0\}
$$

Then our problem becomes

$$
Maximize \t k^{T}d
$$
  
\n
$$
Subject \t to \t A^{T}\pi + d = c
$$
  
\n
$$
d_{K} \leq 0, d_{K} \geq 0
$$

Apply dual simplex, and whenever *dj* for *j*∈*K* becomes *0*, move it to *K*.

#### **(Issue 1 – Initial feasible basis) Solving the Phase I – a Refinement**

 $\Box$  Imagine performing the ratio test to determine which  $d_i$  will leave the basis given some  $d_{B_i}$  is entering:

Case 1:  $d_i < 0$  and hits 0 Case 2:  $d_i > 0$  and hits 0

- $\Box$  Consider Case 2. Then a further increase in  $d_{B_i}$  will make dj  $< 0$ .
	- $\Box$  This can be handled by updating K. But is it desirable?

□ Update formula for "reduced cost":

 $new\_reduced\_cost = old\_reduced\_cost \pm y_i$ 

 $\Box$  If the reduced cost does not change sign, we have a cheap update and can continue the step.

 $\bigcirc$  Note that this also improves numerical stability

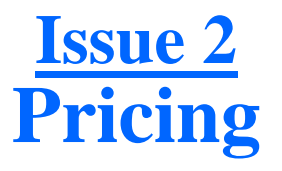

 $\Box$  The texbook rule: Choose the largest primal violation is **TERRIBLE**: For a problem in standard form

 $j = argmin\{X_{Bi} : i = 1,...,m\}$ 

- **□ Geometry is wrong:** Maximizes rate of change relative to axis; better to do relative to edge.
- **□ Goldfard and Forrest 1992 suggested the following steepest-edge** alternative

$$
j = argmin\{X_{Bi}/\eta_i : i = 1,...,m\}
$$

where  $\eta_i = ||e_i^T A_B^{-1}||_2$ , and gave an efficient update.

#### **(Issue 2 – Pricing) Dual Steepest Edge**

**□ Idea:** Compute the rate of change of the objective per unit movement along the "corresponding" edge of the polyhedron of feasible solutions.

#### **Setup**

**□** Assume the problem is in standard form with a dual basic feasible solution specified by a basis B.

$$
\Box d_{Bi} = \text{entering variable}
$$

$$
○X_{Bi} < 0
$$
  
○ $d_{Bi} = θ > 0$  ⇒  $Δ$ objective =  $- θX_{Bi} > 0$ 

#### **(Issue 2 – Pricing) Dual Steepest Edte**

□ Old solution vector:

$$
d_B = 0 \t d_N = D_N \t \pi = \Pi
$$

□ New solution vector:

 $d_B = \theta e_i$   $d_N = D_N - \theta \alpha_N$   $\pi = \Pi - \theta z$ where  $\alpha_N = A_N^T z$  and  $A_B^T z = e_i$ .

 $\Box$  Hence the change in the solution vector for  $\theta = 1$  is given by

$$
\Delta d_B = e_i \quad \Delta d_N = -\Delta \alpha_N \quad \Delta \pi = z
$$

#### **(Issue 2 – Pricing) Dual Steepest Edge**

 $\Box$  Hence the change in the solution vector for  $\theta = 1$  is given by

$$
\Delta d_B = e_i \quad \Delta d_N = -\Delta \alpha_N \quad \Delta \pi = z
$$

And so the rate of change of the objective per unit movement along the edge is given by

$$
x_{Bi} / \sqrt{sqrt(e_i^T e_i + \alpha_N^T \alpha_N + z^T z)}
$$

□ Goldfarb and Forrest observation: Projection onto the space of the  $\pi$  variables gives equally good iteration counts and is much simpler to compute

$$
x_{Bi}/sqrt(z^Tz) = x_{Bi}/||e_i^T A_B^{-1}||_2
$$

**Example: Pricing** Model: dfl001

#### **Pricing:** Greatest infeasibility

Dual simplex - Optimal: Objective =  $1.1266396047e+07$ Solution time =  $1339.86$  sec. Iterations =  $771647$  (0)

#### **Pricing:** Goldfarb-Forrest steepest-edge

Dual simplex - Optimal: Objective =  $1.1266396047e+07$ Solution time =  $24.48$  sec. Iterations = 18898 (0)

## **Issue 3 Solving FTRAN, BTRAN**

- **Computing LU factorization:** See Suhl & Suhl (1990). "Computing sparse LU factorization for largescale linear programming basis", ORSA Journal on Computing 2, 325-335.
- **Updating the Factorization:** Forrest-Tomlin update is the method of choice. See Chvátal Chapter 24.
- **Exploiting sparsity:** This is the main recent development.

#### **(Issue 3 – Solving FTRAN & BTRAN)**

We must solve two linear systems per iterstion: FTRAN BTRAN  $A_B y = A_j \quad A_B^T z = e_i$ where  $A_B$  = basis matrix (very sparse)

 $A_i$  = entering column (very sparse)  $e_i$  = unit vector (very sparse) ⇒ *y* an *z* are typically very sparse

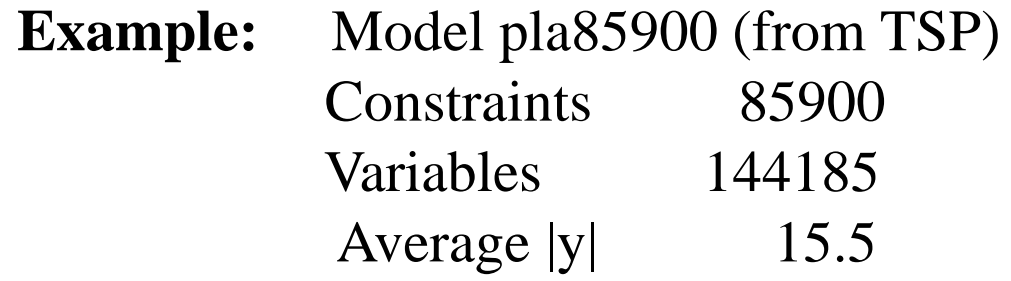

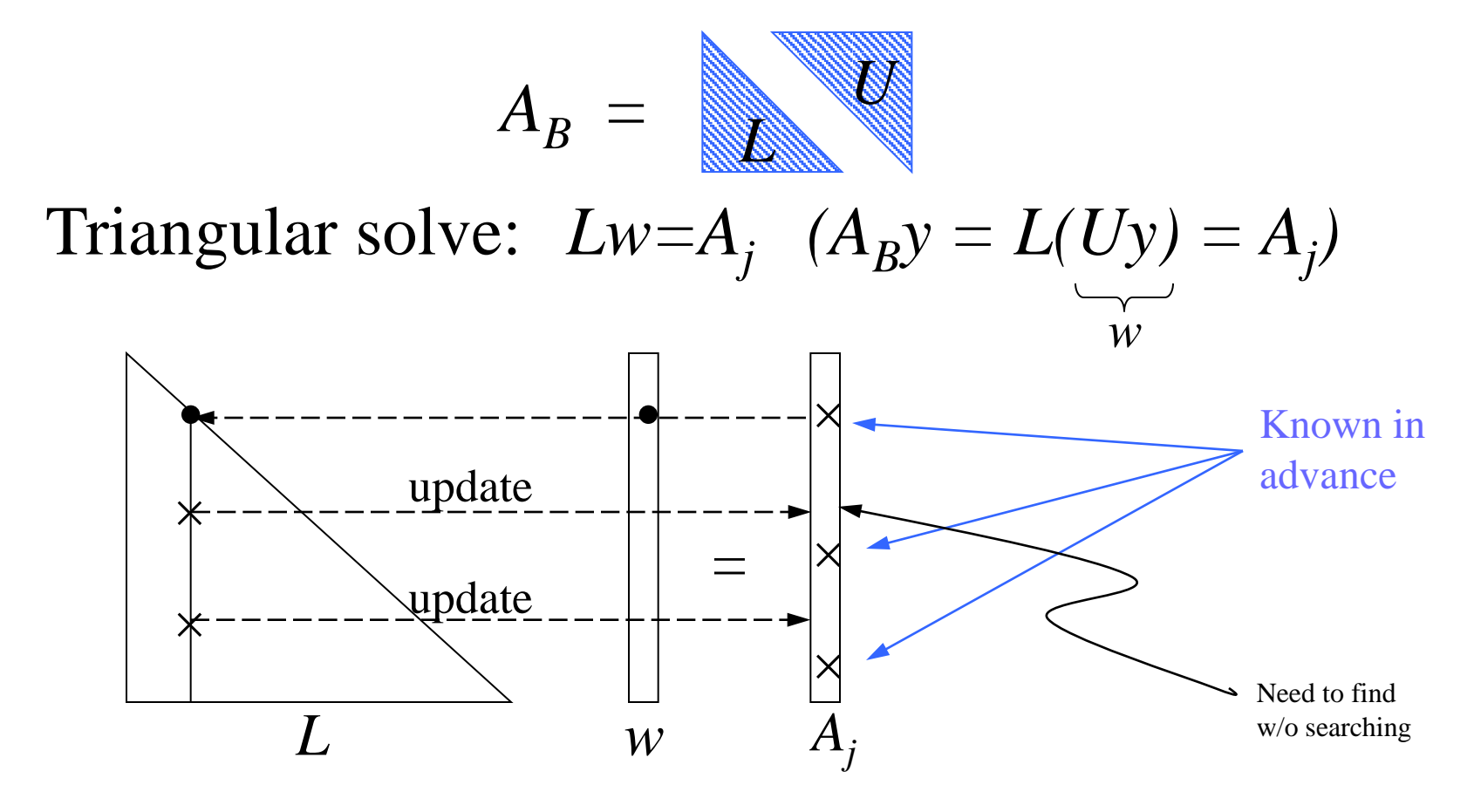

**Graph structure:** Define an acyclic digraph *D = ({1,…,m}, E)* where  $(i,j) \in E$  ⇔  $l_{ij} \neq 0$  and  $i \neq j$ .

**Solving using D:** Let  $X = \{i \in V: A_{ij} \neq 0\}$ . Compute *X* =  $\{j \in V: ∃$  a directed path from *j* to *X* $\}$ . *X* can be computed in time linear in  $/E(X)/+|X|$ .

#### PDS Models

**"Patient Distribution System": Carolan, Hill, Kennington, Niemi, Wichmann,** *An empirical evaluation of the KORBX algorithms for military airlift applications***, Operations Research** 38 **(1990), pp. 240-248**

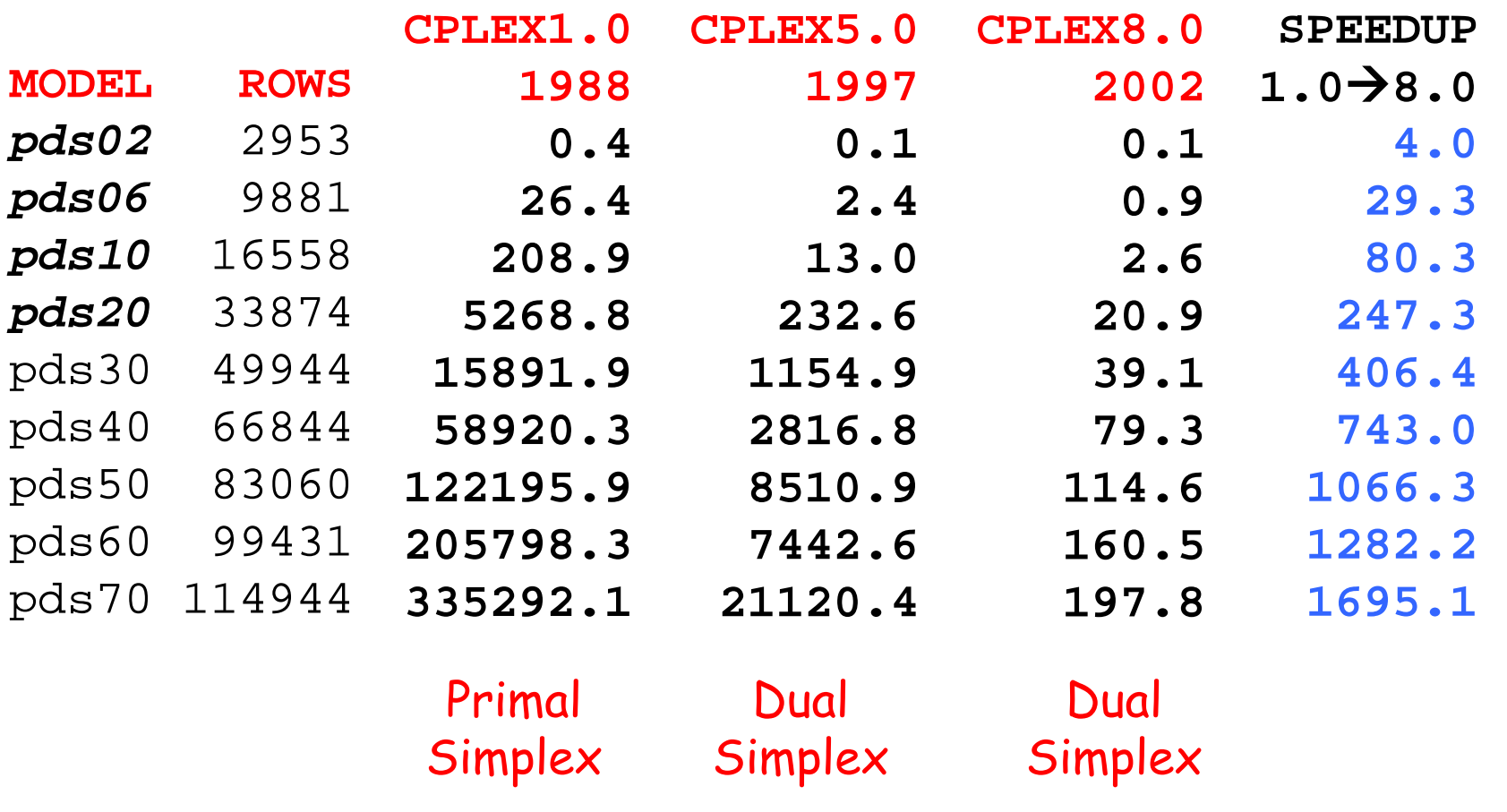

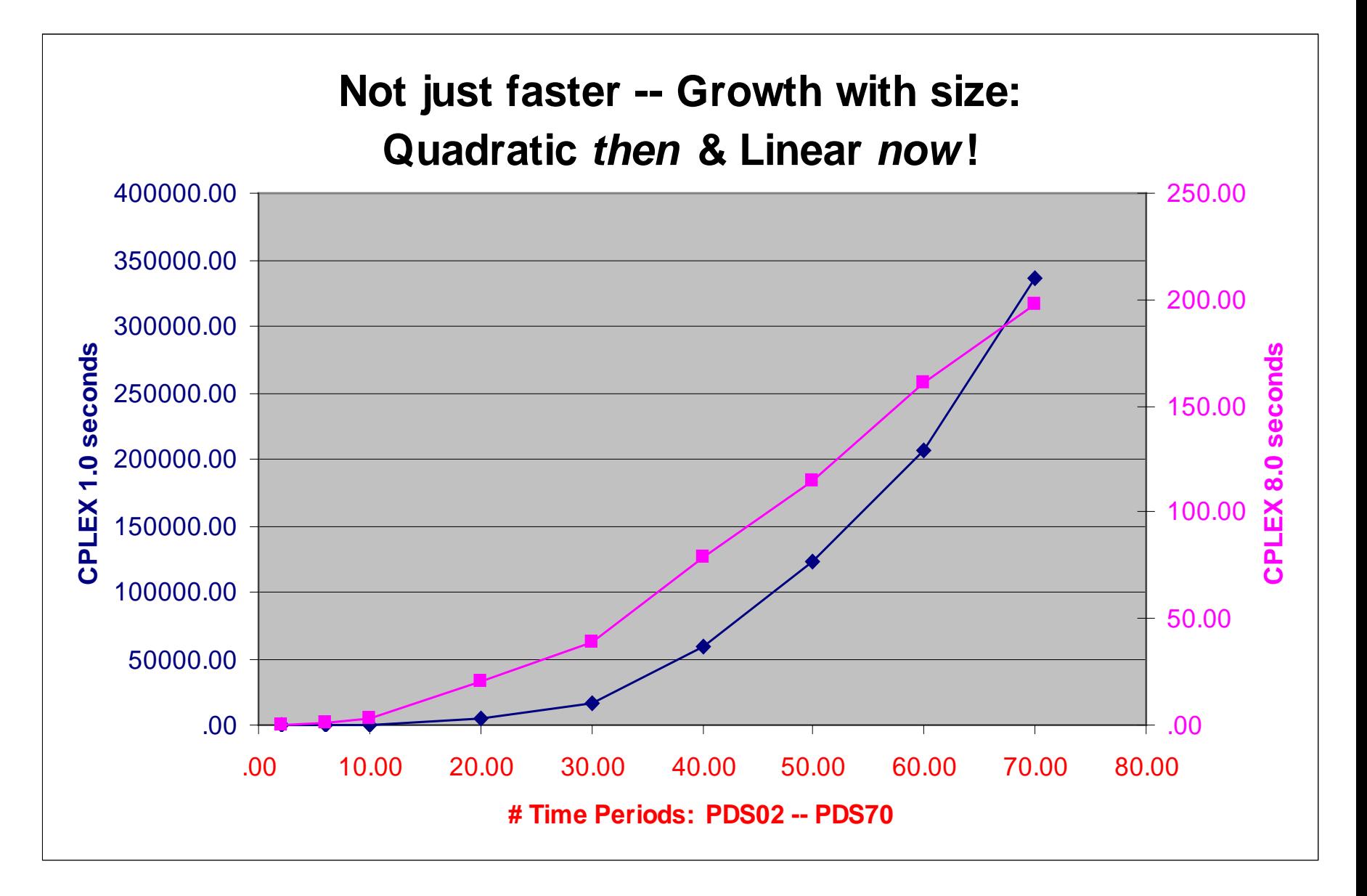

## **Issue 4 Ratio Test and Finiteness**

#### The "standard form" dual problem is

*Maximize bT*<sup>π</sup> *Subject to*  $A^T \pi + d = c$  $d > 0$ 

Feasibility means

*d ≥ 0*

However, in practice this condition is replaced by

*d ≥ -* <sup>ε</sup> *e*

where  $e^T=(1,\ldots,1)$  and  $\varepsilon =10^{-6}$ . Reason: Degeneracy. In 1972 Paula Harris suggested exploiting this fact to improve numerical stability.

#### **(Issue 4 – Ratio test & finiteness)**

$$
STD. RATIO TEST \mid j_{enter} = argmin\{D_j/\alpha_j : \alpha_j > 0\}
$$

**Motivation:** Feasibility  $\Rightarrow$  step length  $\theta$  satisfies

$$
D_N - \theta \alpha_N \geq 0
$$

However, the bigger the step length, the bigger the change in the objective. So, we choose

$$
\theta_{max} = min\{D_j/\alpha_j : \alpha_j > 0\}
$$

Using ε, we have

$$
\theta_{max}^{\varepsilon} = min\{(D_j + \varepsilon)/\alpha_j : \alpha_j > 0\} > \theta_{max}
$$

 $HARRIS RATIO TEST$   $j_{enter} = argmax{\lbrace \alpha_j : D_j/\alpha_j \leq \theta \frac{\varepsilon_{max}}{2} \rbrace}$ 

#### **(Issue 4 – Ratio test & finiteness)**

### **Advantages**

 $\Box$  Numerical stability –  $\alpha_{\text{jenter}}$  = "pivot element"

 $\Box$  Degeneracy – Reduces # of 0-length steps

#### **Disadvantage**

 $\Box$  D<sub>ienter</sub> < 0  $\Rightarrow$  objective goes in wrong direction

## **Solution: BOUND SHIFTING**

- $\Box$  If  $D_{\text{center}} < 0$ , we replace the lower bound on d<sub>ienter</sub> by something less than its current value.
- $\Box$  Note that this shift changes the problem and must be removed: 5% of cases, this produces dual infeasibility  $\Rightarrow$  process is iterated.

## **Example: Bound-Shifting Removal**

Problem 'pilot87.sav.gz' read. Reduced LP has 1809 rows, 4414 columns, and 70191 nonzeros. Iteration log . . . Iteration: 1 Scaled dual infeas = 0.697540<br>Iteration: 733 Scaled dual infeas = 0.000404 Scaled dual infeas =  $0.000404$ <br>Dual objective =  $-185.892207$ Iteration: 790 Dual objective = ... Iteration: 16326 Dual objective = 302.786794 Removing shift  $(3452)$ .<br>Theration: 16417 Scale  $Scaled dual infeas =$ <br> $Scaled dual infeas =$ <br> $0.207796$ Iteration:  $16711$  Scaled dual infeas = Iteration: 16726 Dual objective = 296.758656 Elapsed time = 104.36 sec. (17000 iterations). Iteration: 17072 Dual objective = 300.965492 ... Iteration: 17805 Dual objective = 301.706409 Removing shift (76).<br>Iteration: 17919 So  $Scaled dual infeas = 0.000060$ Iteration: 17948 Dual objective = 301.708660 Elapsed time = 114.42 sec. (18000 iterations). Removing shift  $(10)$ .  $Scaled dual infeas = 0.000050$ Iteration: 18039 Dual objective = 301.710058 Removing shift (1). Shift 3:  $\varepsilon = 10^{-9}$ Shift 1:  $\varepsilon = 10^{-7}$ Shift 2:  $\varepsilon = 10^{-8}$ 

Dual simplex - Optimal: Objective = 3.0171034733e+002 Solution time =  $116.44$  sec. Iterations = 18095 (1137)

Gurobi Optimizer version 2.0.0 Copyright (c) 2009, Gurobi Optimization, Inc.

Read MPS format model from file cont1.mps.bz2 cont1: 160792 Rows, 80795 Columns, 440387 NonZeros Optimize a model with 160792 Rows, 80795 Columns and 440387 NonZeros

Presolve removed 40397 rows and 40397 columns Presolve time: 0.31 sec. Presolved: 120395 Rows, 40398 Columns, 359593 Nonzeros

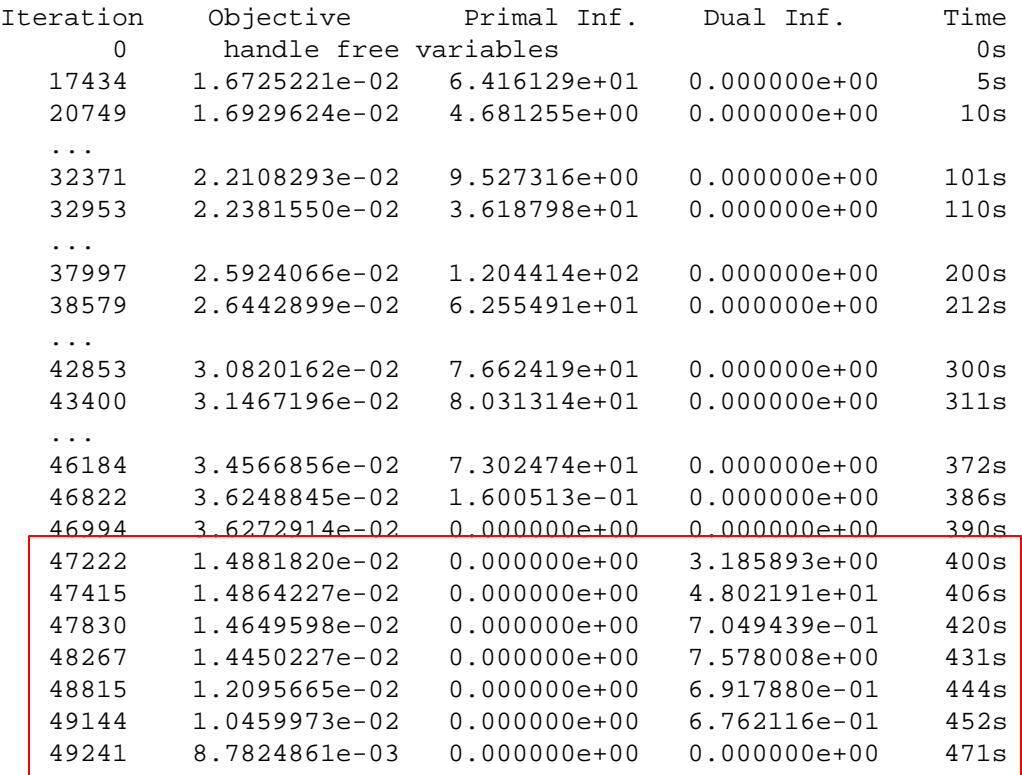

#### Switched to Primal

Solved in 49241 iterations and 471.05 seconds Optimal objective 8.782486112e-03

#### **(Issue 4 – Ratio test & finiteness)**

**Finiteness:** Bound shifting is closely related to the "perturbation" method employed if no progress is being made in the objective.

**"No progress"** ⇒

$$
d_j \geq -\varepsilon \qquad j=1,...,n
$$

is replaced by

30

$$
d_j \geq -\varepsilon - \varepsilon_j \qquad j = 1,...,n,
$$

where  $\varepsilon$ <sub>*i*</sub> is random uniform on [0, $\varepsilon$ ].

**Implementation detail:** For a basis B, we initially perturb only the bounds on the variables in  $d_N$ . Bound perturbations are then introduced for other  $d_i$  variables when j enters N for the first time.

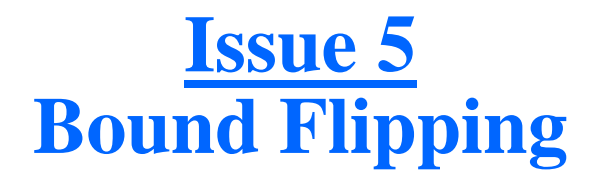

If the current basis is not optimal, then there is a  $B_i$  such that

- $\Box$  Case 1:  $X_{Bi} < l_{Bi}$ , or
- $\Box$  Case 2:  $X_{B_i} > u_{B_i}$ .
- **□** Consider Case 2 (Case 1 is similar). Then the corresponding dual move is to consider increasing the dual non-basic variable  $s_{Bi}$  to some  $\theta > 0$ , leaving all other non-basics at 0. The resulting values of the basic variables are given by

$$
\Box \quad R_L^{\theta} = R_L - \theta \; \alpha_L \ge 0
$$

 $S_U^{\theta} = S_U + \theta \alpha_U \ge 0$ 

The maximum step length is then given by

$$
\theta_{\text{max}} = \min\{\theta_{\text{max}}^r, \theta_{\text{max}}^r\}
$$

where

$$
\theta_{\text{max}}^r = \min\{r_j/\alpha_j : \alpha_j > 0, j \in L\} \text{ and } \theta_{\text{max}}^s = \min\{-s_j/\alpha_j : \alpha_j < 0, j \in U\}
$$

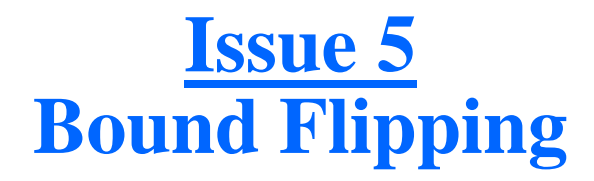

- **Now suppose that**  $\theta_{max} = r/\alpha_j$ **,**  $\alpha_j > 0$ **. Then the normal simplex step** would be to remove  $\tilde{r}_j$  from the basis and replace it by  $s_{Bi}$ .
- $\Box$  However, instead of doing this, we consider replacing  $r_j$  by  $s_j$  in the basis, which is possible if  $u_j < +\infty$ . Since  $r_j$  and  $s_j$  are dual slacks in the same constraint, and have opposite signs,  $\vec{r}_j$  becoming negative translates to  $s_j$ becoming positive, and preserves dual feasibility.
- That is, we consider setting *L* <sup>←</sup> *L\{j}* and *U* <sup>←</sup> *U*∪*{j}*. This is a good idea  $\Leftrightarrow$  the *updated\_X*<sub>Bi</sub> >  $u_{Bi}$ . But it is easy to show that

 $\mu$ *pdated*  $X_{Bi} = X_{Bi} + \alpha_j (l_j - u_j) < X_{Bi}$  (since  $\alpha_j > 0$ ).

 So it is easy to determine whether this "flipping" is desirable: If *updated*<sub> $X_{Bi}$ </sub> *p*  $u_{Bi}$ . In this case we obtain a cheap basis update and can continue with the ratio test.

## **Example: Bound Flipping**

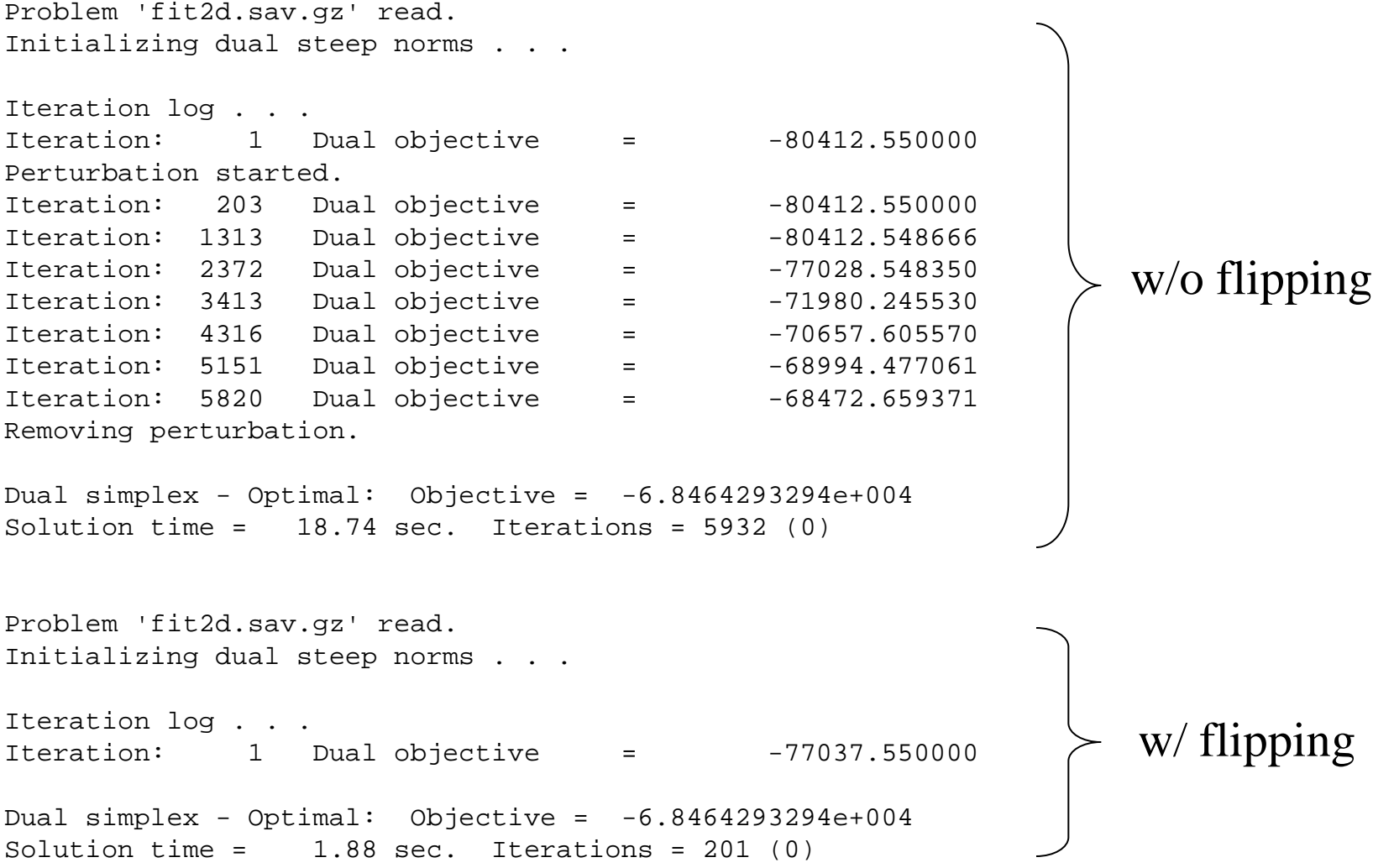